م**قدمة في بحوث العمليات :** وهو علم جديد يتبع لمدرسة الإدارة العليا التي تتخذ القرارات<sub>.</sub>

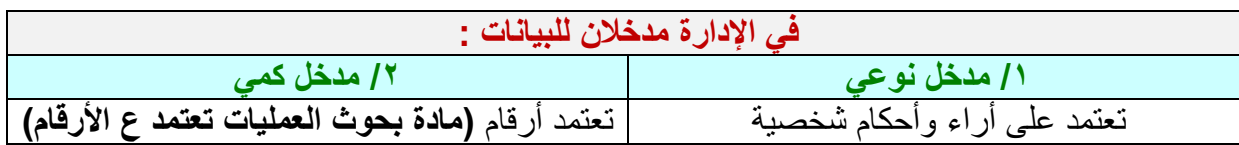

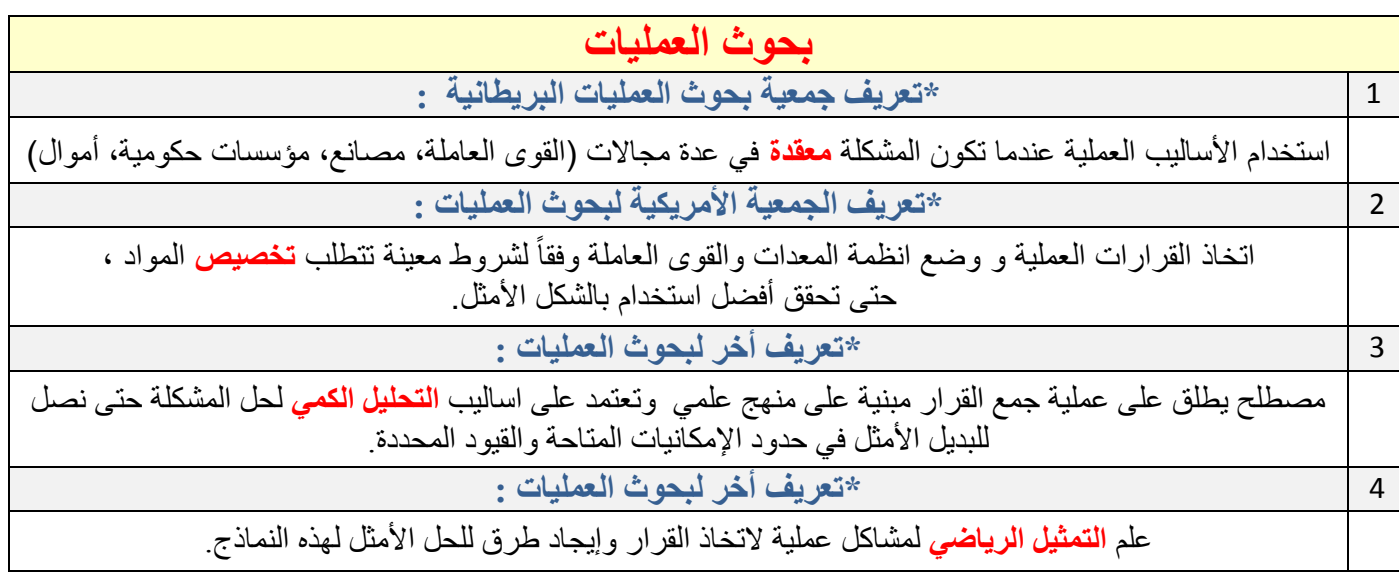

**)انذم األيثم : إيا حؼظٍى أسباح أو حقهٍم خسائش(**

ـــــــــــــــــــــــــــــــــــــــــــــــــــــــــــــــــــــــــــــــــــــ ــــــــــــــــــــــــــــــــــــــــــــــــــــــــــــــــــــــــــــــــــــــــــــــــــــــــــــــــــــــــــــــــــــــــــــــــــــــــــــــــــــــــــــــــــــــــــــــــ ــــــــــــــــــــــــــــــــــــــــــــــــــــــــــــــــــــــــــــــــــــــــــــــــــــــــــــــــ

حصوال : متى نلجأ لبحوث العمليات ؟

 ظًٍ زذٔد ٔظشٔف يؼٍُح ٔرنك ػُذيا تكٌٕ **انًشكهت يؼقذة ويخذاخهت** . تؼط انًشاكم **حخطهب حذهٍم كًً** يثم:) يشكهح اَخفاض انًثٍؼاخ ( ػُذيا ٌكٌٕ انمشاس **خطٍش ونذٌنا يىاسد ضخًت وحأخز وقج طىٌم** . ػُذ انذخٕل فً **يجال جذٌذ بًششوع جذٌذ**. ػُذيا َٕاخّ يشكهح يؼمذج **جذٌذة و يخكشسة.** ػُذ يالزظح **ػذو انخطىس أو انخذسن** ٔانتمذو فً انؼًم أٔ االَتاج . ػُذيا َشٌذ **حؼزٌز وحذسٍن وحطىٌش** انًؤصضح ٔانؼًم .

**\*يشادم احخار انقشاس فً بذىد انؼًهٍاث :**

**تحدٌد** المشكلة بشكل دقٌق .

 بناء **نموذج** ٌمثل المشكلة **رٌاضٌاً** ) نربط بٌن العوامل التً تتضمنها المشكلة ( <u>3</u> نجمع بيانات عن واقع كل متغير التي يتضمنها النموذج الرياضي سواء تستطيع أن تغيير ها ام لا نستطيع تغيير ها . **حل** هذا النموذج الرٌاضً الحل األمثل مع االلتزام بالقٌود المحددة .

**كتابة** تقرٌر لإلدارة بوضع الحل األمثل بأسلوب سلس واضح مختصر بحٌث ٌسهل األخذ بالحل وتمثٌله.

**\*منهجٌة البحث العلمً :**

تستخدم **الطرٌقة العلمٌة**.

تركز على الجوانب ا**لكمية (**لغة الأرقام)

وان الهدف من بحوث العمليات (مساعدة الإدارة العليا في اتخاذ القرارات)

ــ سؤال: كيف ظهرت بحوث العمليات ؟ وكيف تطورت ؟ في الحرب العالمية الثانية، عندما قصفت لندنٍ ۞

ـــــــــــــــــــــــــــــــــــــــــــــــــــــــــــــــــــــــــــــــــــــــــــــــــــــــــــــــــــــــــــــــــــــــــــــــــــــــــــــــــــــــــــــــــــــــــــــــــــــــــــــــــــــــــــــ ــــــــــــــــــــــــــــــــــــــــــــــــــــــــــــــــــــــــــــــــــــــــــــــــــــــــــــــــــــــــــــــــــــــــــــــــــــــــــــــــــــــــــــــــــــــــــــــــــــــــــــــــــــــــــــــــــــــــــــ

**\* انصؼىباث انخً واجهها هزا انؼهى ؟** حجم المشاكل الكبٌرة كان ٌتطلب نماذج رٌاضٌة عدٌدة و المتغٌرات كثٌرة متز ايدة .. حيت أصبح عدد البيانات ذات حجم ضخم بحيث ← إذا ادخلت في نموذج رياضي تأخذ وقت طويل في حلها .. بحٌث ٌصعب ع العقل البشري التعامل معها .. ثم ظهر حل لهذه المشكلة ← الحاسوب

ــ

**\*يشادم ػًهٍت صنغ انقشاس فً بذىد انؼًهٍاث:**

**تعرٌف المشكلة بشكل دقٌق** وجمع معلومات دقٌقة حولها .

تحدٌد و **وضع البدائل** .

- تحديد **مقياس ومعايير** لتقييم تلك البدائل .
- **@ تقييم البدائل** في المنهج الكمي ثم اختيار البديل الأفضل الأمثل .

# **البرمجة الخطٌة**

#### **أوال:َ مفهوم البرمجة الخطٌة:**

أداة رياضية تساهم في اتخاذ قرارات إدارية تتعلق باستخدام الموارد المتاحة بهدف تحقيق أقصى عائد ممكن أو أقل تكلفة ممكنة. وتعرف البرمجة الخطية بأنها (الأسلوب الرياضي الذي يبحث عن أفضل الطرق لاستخدام الموارد المتاحة عن طريق تحويل المشكلة المدروسة إلى علاقات رياضية خطية)

> \*أهم المواقف التي تستخدم فيها البرمجة الخطية : **تخطٌط اإلنتاج** واالستغالل األمثل للطاقة االنتاجٌة. **تحدٌد المزٌج التسوٌقً** للمواد الخام للحصول على مركب محدد. **النقل** واختٌار أفضل أسلوب لنقل المنتجات و توزٌعها.

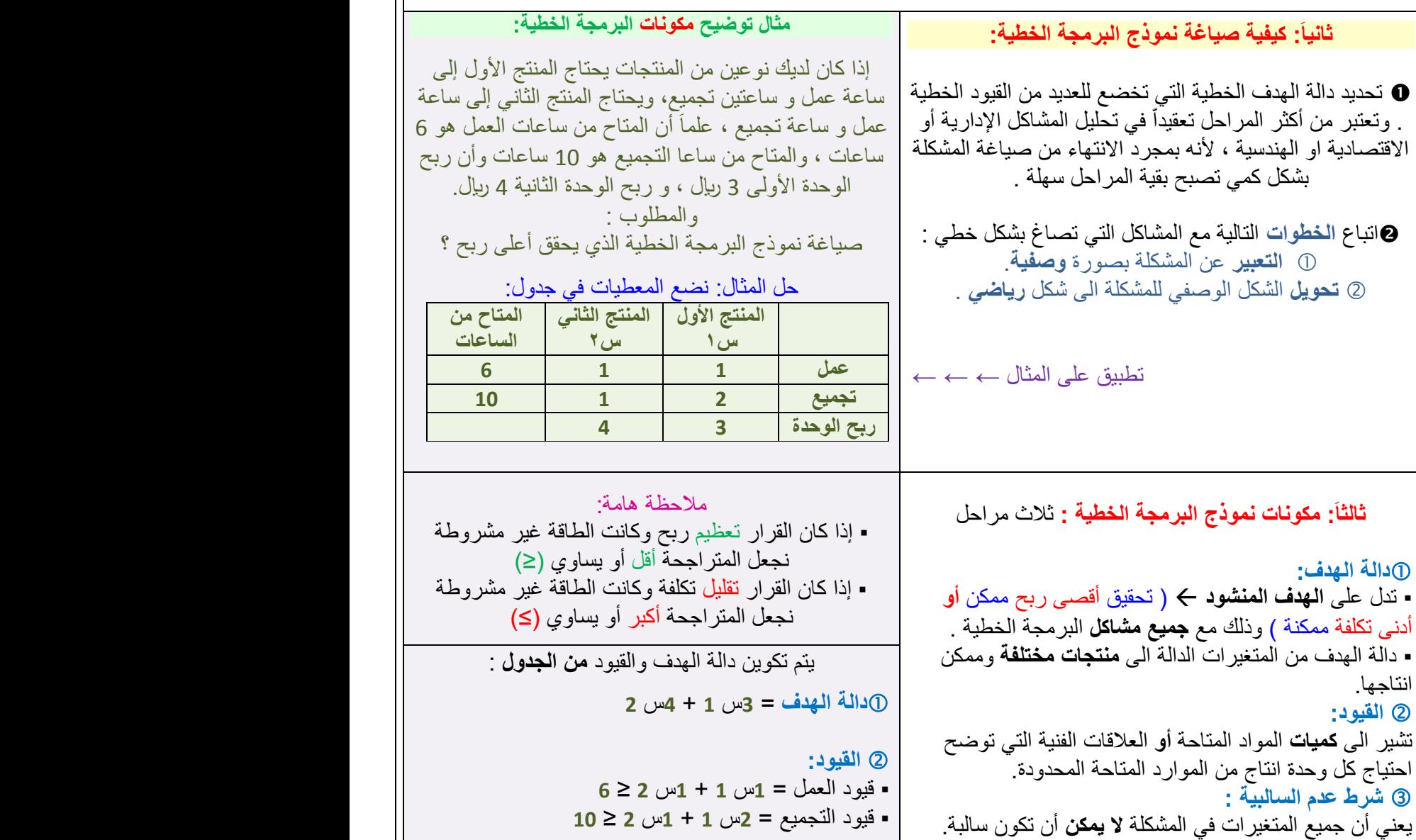

**قٌد عدم السالبٌة** = **س1** , س**2** ≤ **0**

تطبٌق على المثال ← ← ←

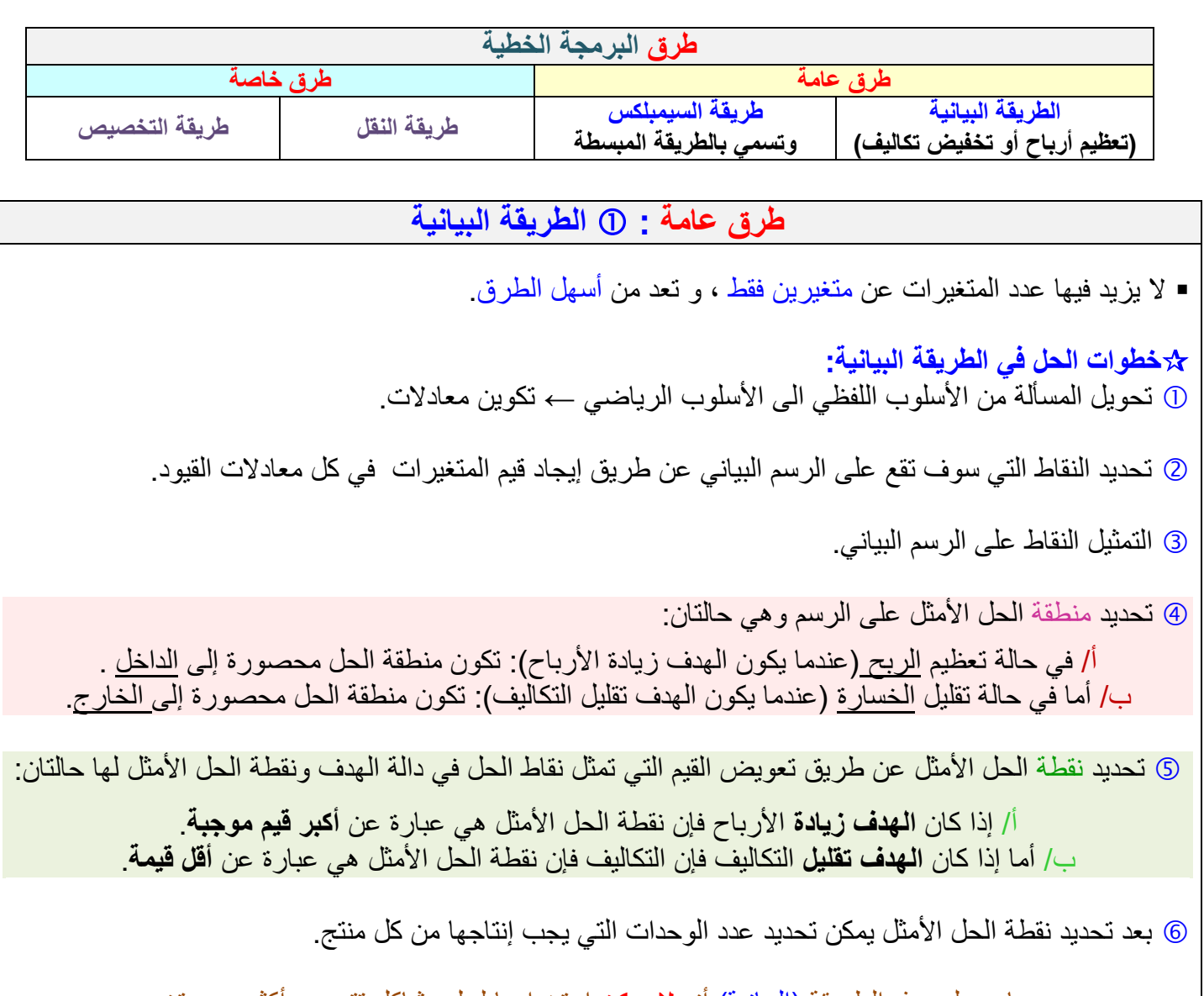

وٌعاب على هذه الطرٌقة )البٌانٌة( أنه **ال ٌمكن** استخدامها لحل مشاكل تتضمن أكثر من متغٌرٌن.

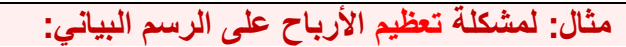

تقوم شركة سيارات بإنتاج نوعين من السيارات هما : سيارات ذات حجم صغير نرمز لها بـ(س1) وسيارات ذات حجم كبير نرمز لها بـ(س2) ويتطلب انتاج النوعين مرور هما على قسمين : (قسم التصميم وقسم التصنيع ، والطاقة الانتاجية المتاحة للقسمين بالساعات هي (60) ساعة لقسم التصميم و (48) ساعة لقسم التصنيع وكل سيارة صغيرة تحتاج (4) ساعات بقسم التصميم و(2) ساعة بقسم التصنيع بينما تحتاج كل سيارة من الحجم الكبير إلى (2) ساعة بقسم التصميم و(4)ساعات بقسم التصنيع. ا**لمطلوب:** تحديد المزيج الأمثل إذا علمت أن ربح السيارة الصغيرة 8 دولار و ربح السيارة الكبيرة 6 دولار؟

> الحل : أو لاً وضع المعطيات في جدول : ثانياً: تكوين دالة الهدف **و**القيود : دالة الهدف: عظم ر= 8س 1 + 6س2 القٌود:  $60 \geq 2$ قيد قسم التصميم: 4س 1+ 2س2  $\geq 60$  $48 \geq 2$ قيد قسم التصنيع: 2س 1+ 4س2  $0 \leq 2$ قيد عدم السالبية: س 1 ، س

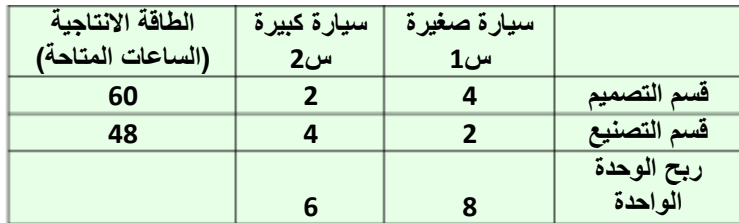

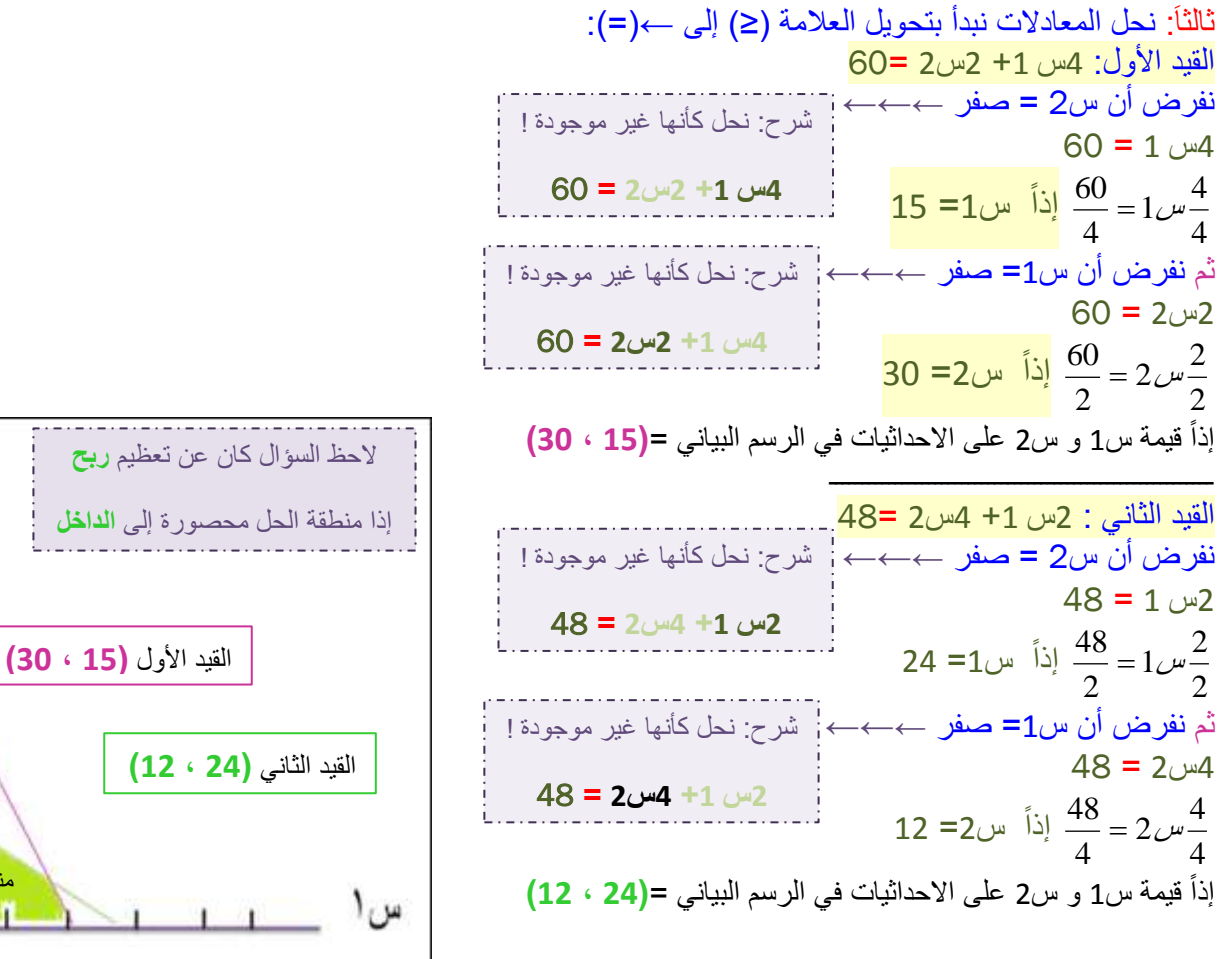

ثم تمثيل النقاط على الرسم البياني

س٢

۲ö

10

١.

٥

منطقة الحل

10

 $\tau \circ \tau$ .

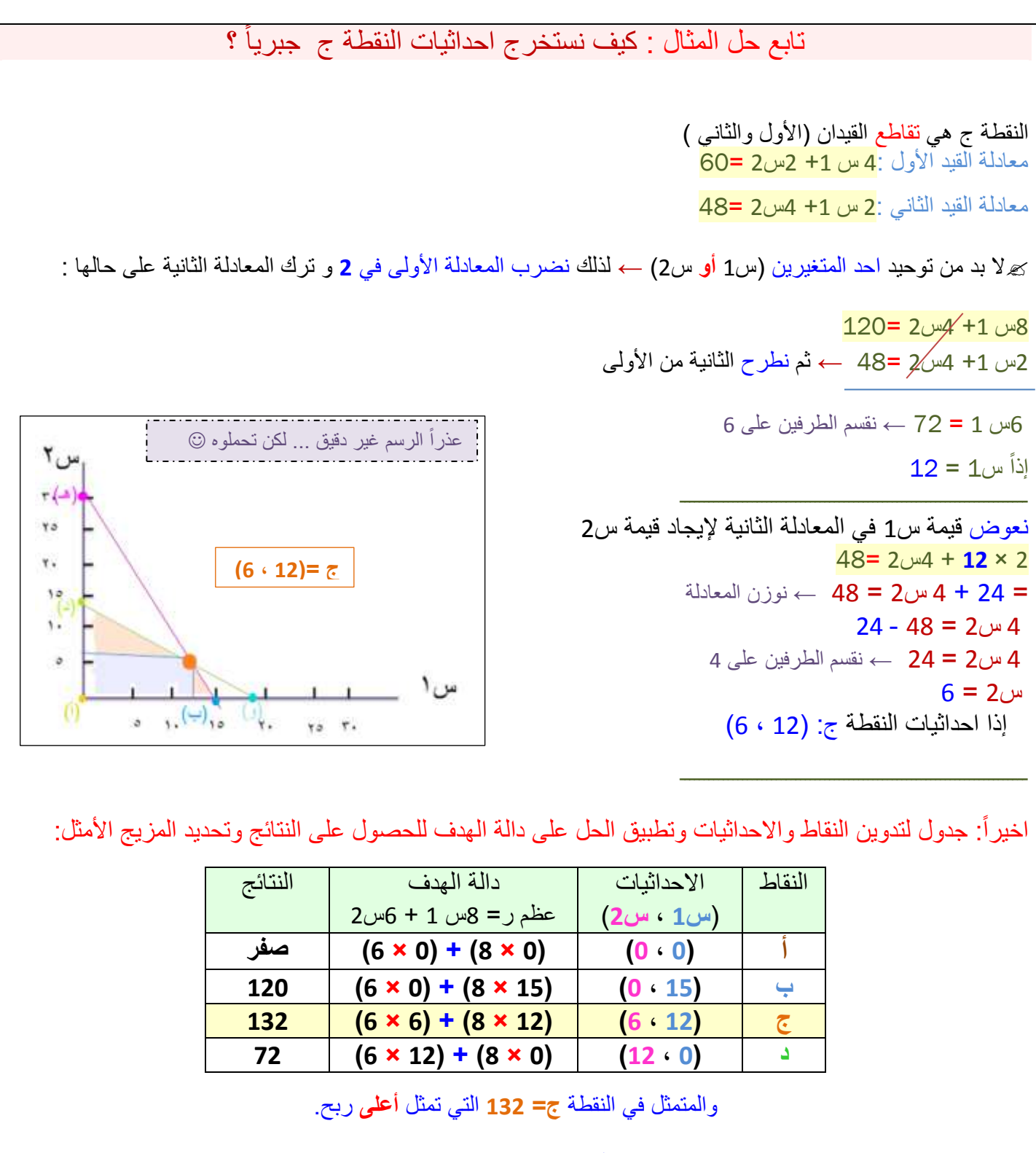

حيث ينتج من المنتج الأول (س1):12 ، ومن المنتج الثاني (س2): 6

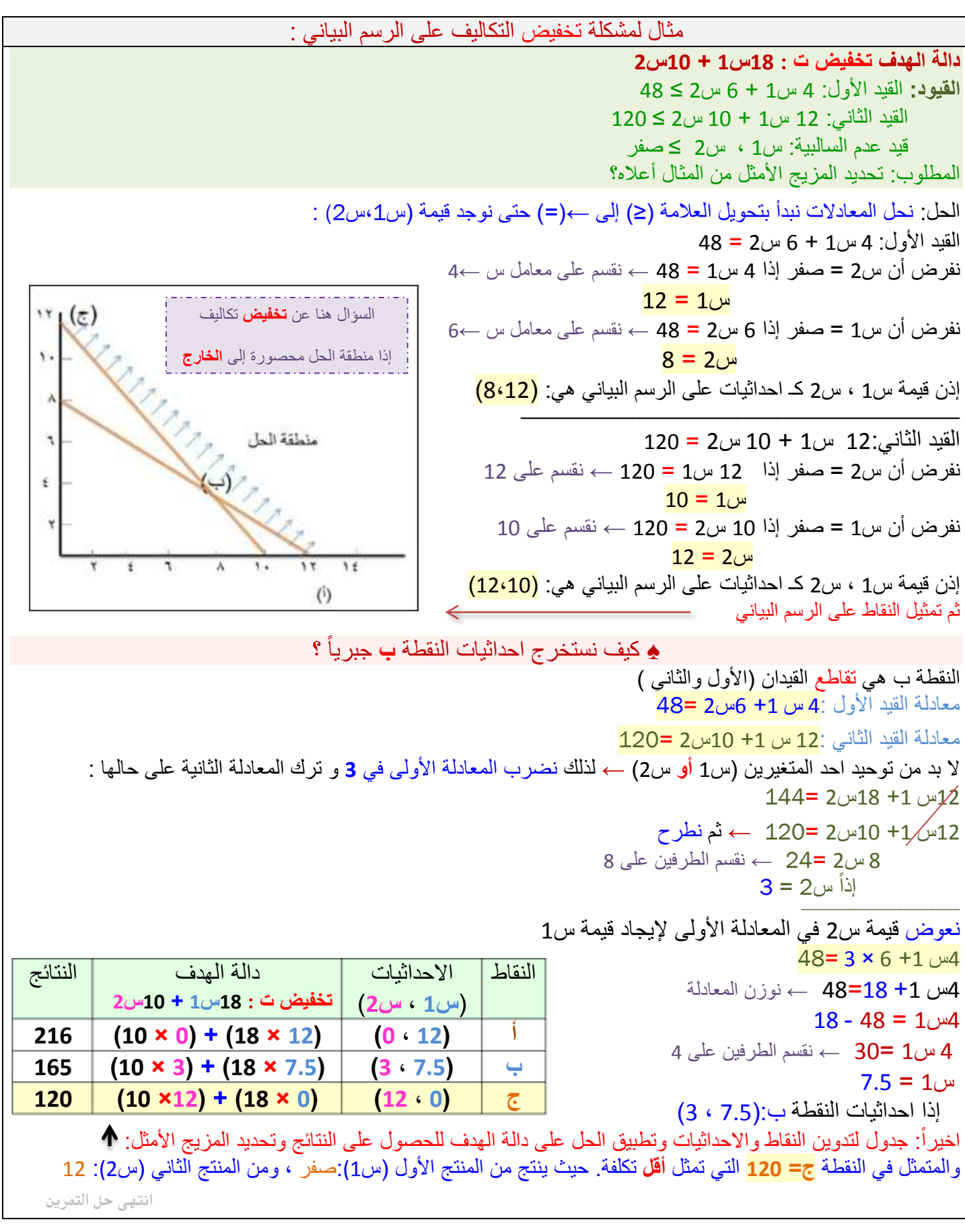

**طرٌقة السمبلكس**:

طريقة السمبلكس:

وسيلة رياضية ذات كفاءة عالية في إيجاد الحل الأمثل لمسائل البرمجة الخطية ، **بغض النظر عن عدد المتغيرات** .

من عيوب طريقة السمبلكس :

أن حل مشكلة البرمجة الخطية بهذه الطريقة **يقتضى اتباع عدة خطوات** حتى نصل للحل الأمثل .

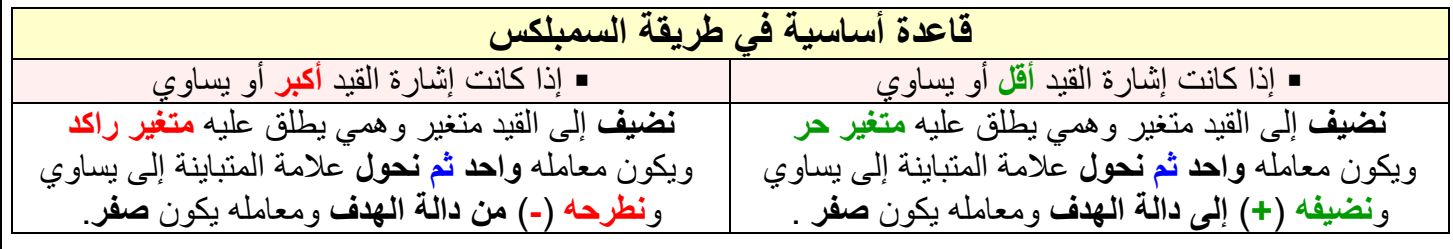

**مثال لطرٌقة السمبلكس )حالة تعظٌم األرباح(**

**المثال: دالة الهدف: عظم ر= 2 س1 + 3 س2 القٌود: القٌد األول :** 1 س1 + 2 س2 ≥ 20 **القٌد الثانً :** 1 س1 + 1 س2 ≥ 12 **قٌد عدم السالبٌة**: س1 , 2س2 ≤ صفر

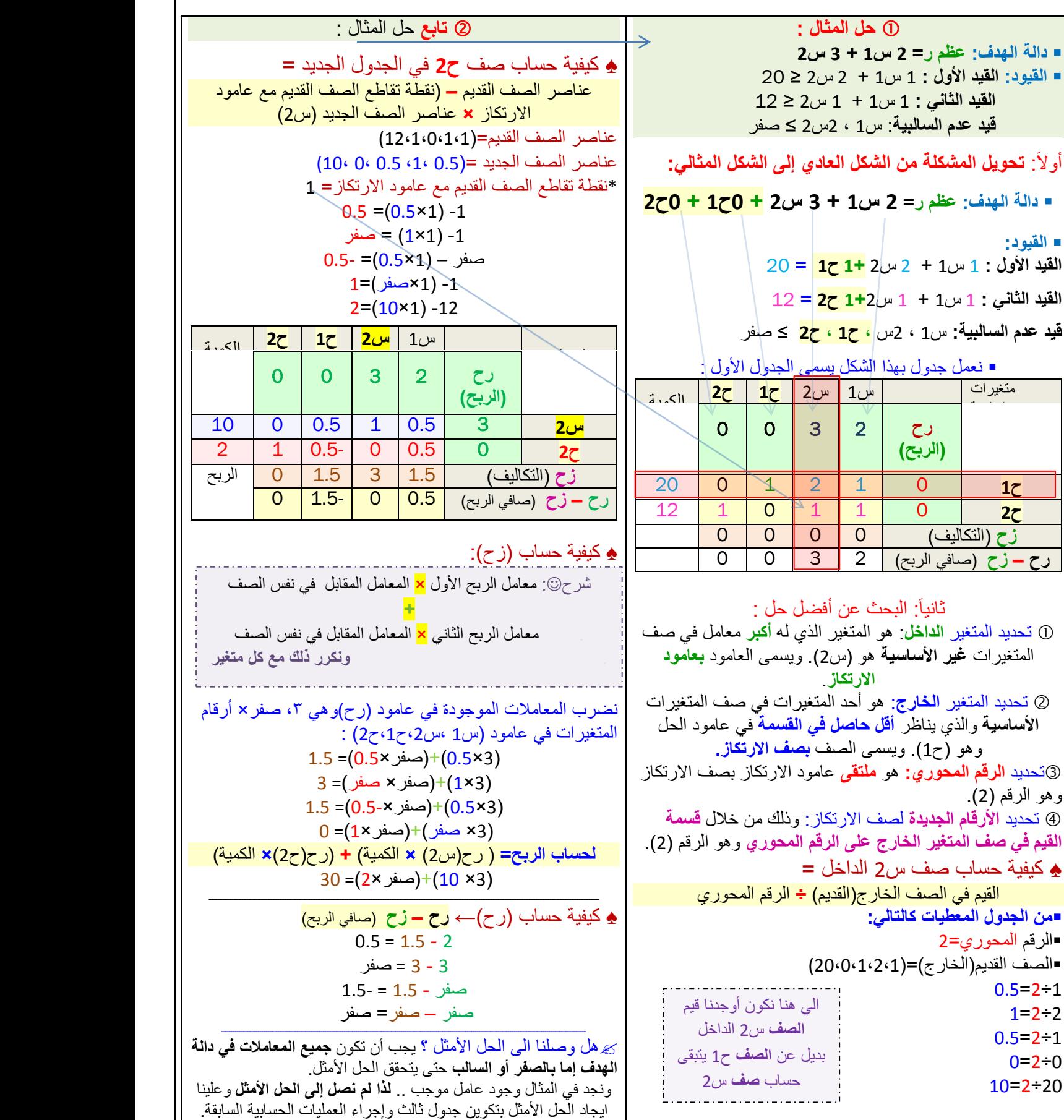

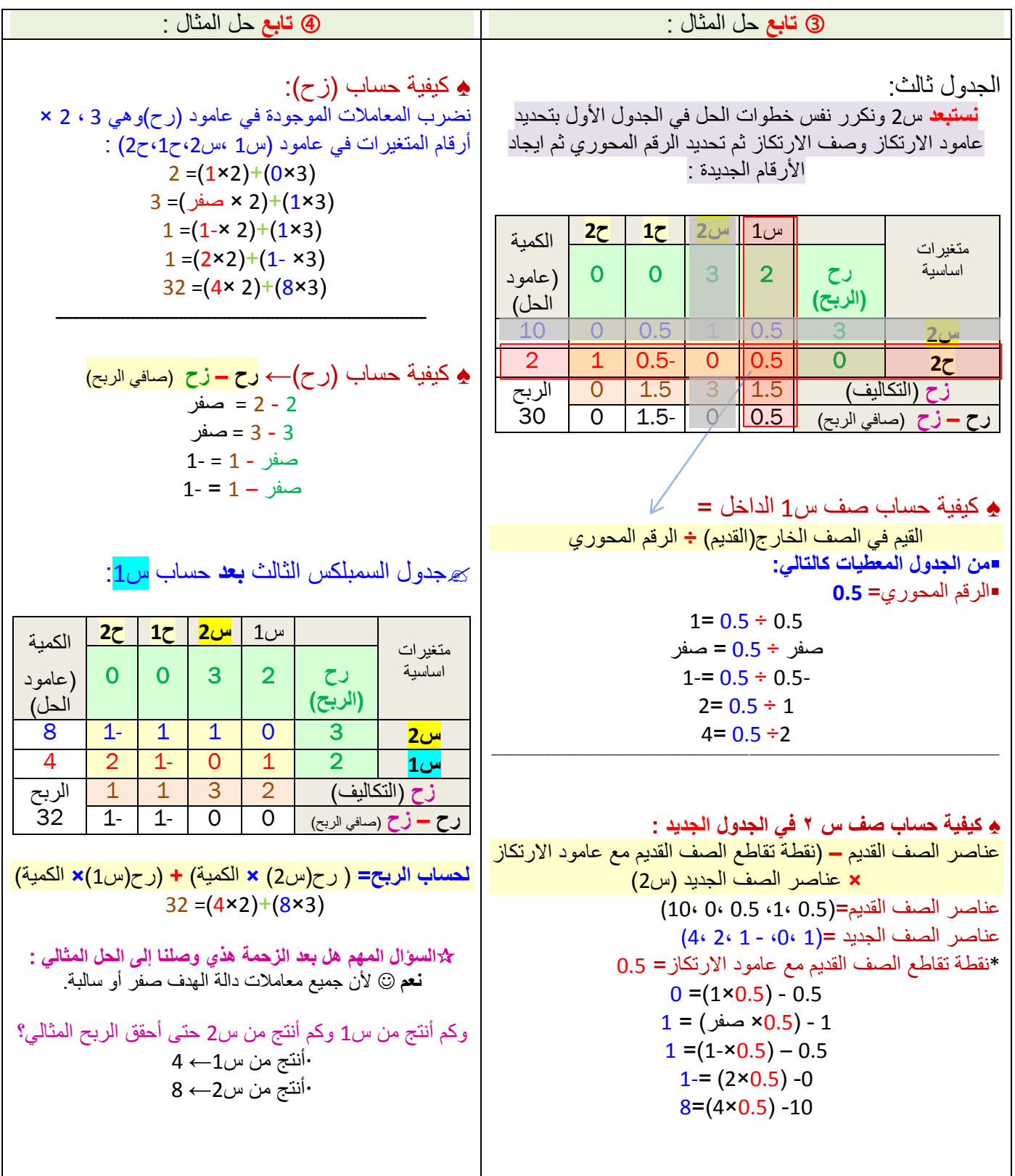

**طرٌقة النقل والتخصٌص**

■ طريقة النقل من الأساليب الرياضية ذات الأهمية في عملية اتخاذ القرارات المتعلقة بنقل المواد الخام والسلع وهي **تهدف الي** تحديد عدد الوحدات المنقولة من أي سلعة من مناطق الإنتاج الي مناطق الاستهلاك بحيث تكون النقل الكلية أقل ما يمكن <sup>. "</sup> ■ تعطي المشكلة في شكل موارد متاحة (العرض)، ومقدار ا**لمطلوب من هذه الموارد (الطلب)** ، و**معلومات أخرى** عن تكلفة النقل.

**♠ عناصر مشكلة النقل ♠**

■ **من المتطلبات الأساسية** لتطبيق أسلوب مشكلة النقل في حل المشاكل الإدارية **تتوفر العناصر** التالية: **مواقع توزٌع**)مصانع, مستودعات( لكل منها طاقة محددة )كمٌة عرض(. **مواقع طلب** )أسواق تجارٌة, وزبائن محددة مواقعهم( لكل طلب محدد. 3) هناك **تكلفة نقل محددة** مسبقاً لنقل البضاعة من الفئة (١) إلى الفئة (٢). حتى نستطيع حل المشكلة **يجب** أن تكون كمية العرض تساوي تماماً كمية الطلب .(وهذا شبه مستحيل لذلك نتغلب عليه بحيلة رياضية).

**♠ طرق اٌجاد تكالٌف النقل ♠** ■ إن ا**لهدف الأساسي هنا هو ايجاد أقل تكلفة كلية ل**نقل البضائع من أماكن إنتاجها (والتي تمثل الصفوف) إلى الأسواق أو المحلات أو المستهلك (تمثل الأعمدة) **من شروط النقل** أنه البد أن ٌكون **مجموع العرض مساوٌاً لمجموع الطلب**. ــــــــــــــــــــــــــــــــــــــــــــــــــــــــــــــــــــــــــــــــــــــــــــــــــــــــــــــــــــــــــــــــــــــــــــــــــــــــــــــــــــــــــــــــــــــــــــــــــــــــــ وإلٌجاد تكالٌف النقل نستخدم طرق عدٌدة منها: طرق النقل: طرٌقة الزاوٌة الشمالٌة الشرقٌة. طرٌقة أقل التكالٌف. 3) طر بقة فوجل التقر بيبة. طرٌقة حجر التنقل )المسار المغلف( طرٌقة التوزٌع المعدلة. كِ علماً بأن الطرق الثلاث الأولىي تعطي فقط حلأ أساسياً (أولياً) سنبحث لاحقاً عن طريقة الوصول إلى الحل الأمثل  $\approx$ باستخدام طرٌقة حجر التنقل, أو التوزٌع المعدلة

**♠ طرٌقة الزاوٌة الشمالٌة الشرقٌة:** من أبسط الطرق إال أنها **ال تحقق** فً معظم األحٌان **الحل األمثل** لمشكلة نقل معٌنة.

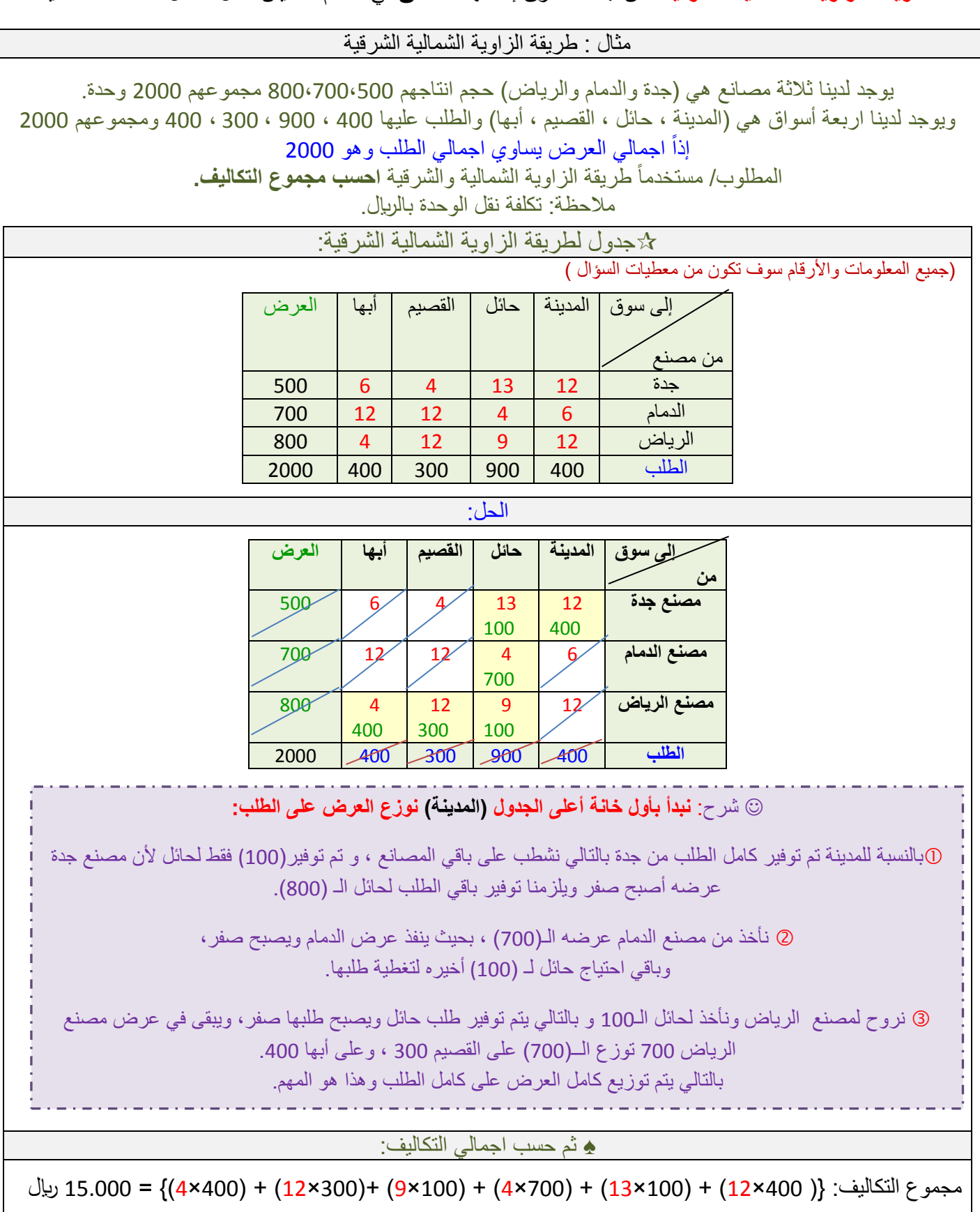

 $12$  @Eman\_Bawazir

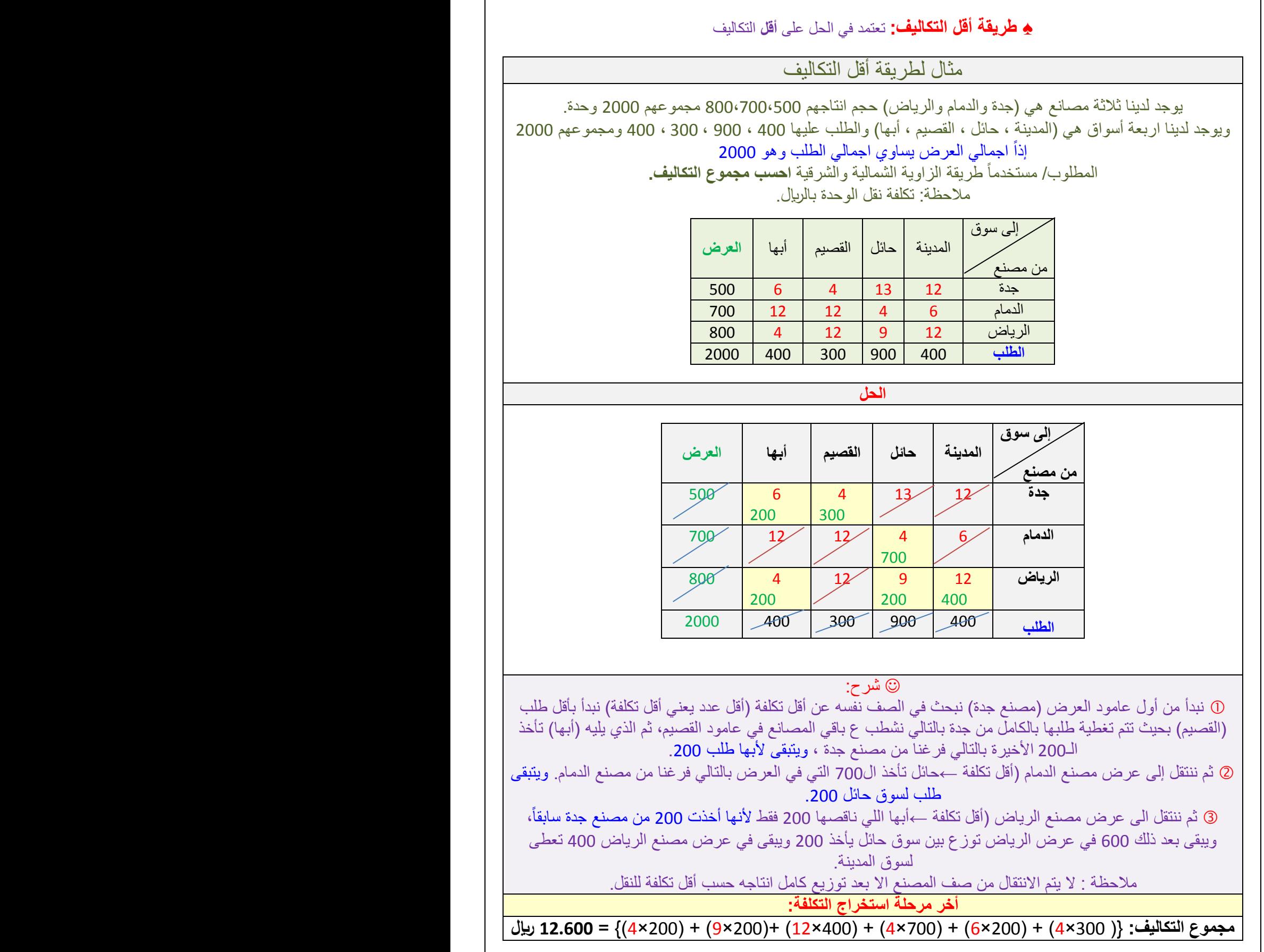

13 **a** Eman\_Bawazir

**♠ طرٌقة فوجل التقرٌبٌة: من أهم الطرق الثالث على االطالق** لما تتمٌز بها من مقدرة كبٌرة للوصول الى الحل األمثل أو الحل القريب من الأمثل ونادراً ما تكون الطريقتان السابقتان أفضل من طريقة فوجل .

مثال : على طريقة فوجل إلى سوق من المصنع **1 2 3 العرض أ** $12 \mid 8 \mid 1 \mid 5$ **ب** $14 \t 0 \t 4 \t 2$ **ج**4 | 7 | 6 | 3 **الطلب**30 11 10 9 **المطلوب :ما هو مجموع تكالٌف النقل للسلعة من المصانع الى األسواق باستخدام فوجل ؟** إلى سوق من المصنع **1 2 3 العرض أ** 5 **2** 1 10 **12** 8 **2 ب** 2 **3**  $0 \mathcal{A}$ 11 **14 3 ج** 3 **4 4** 7 6 5 2 10 11 30 **الطلب** 9 خطوات طرٌقة فوجل الحل حساب الفرق )أقل تكلفٌن فً كل صف وكل عمود)، وكاتبة هذه الفروق على جانبي الحل. تحدٌد العمود أو الصف الذي ٌمتلك **أكبر فرق فً التكلفة**. 3) تحديد الخلية ذات أقل تكلفه داخل العمود أو الصف ا**لذي تم تحديده** في الخطوة السابقة. <u>4</u>) في الخلية التي تم تحديدها في الخطوة السابقة نقار ن **الطلب مع ما هو متوفر مع العرض** لنأخذ القٌمة **األقل**. <u>5) نعيد ح</u>ساب الفر ق مر ة أخر ي لكل من الأعمدة والصفوف, ونكرر نفس العملٌات السابقة **إلً أن نلبً احتٌاجات جمٌع مراكز الطلب من العرض المتاح**. ـــــــــــــــــــــــــــــــــــــــــــــــــــــــــــــــــــــــــــــــــــــــــــــــــــــــــــــــــــــــــــــ **مالحظات** عند حساب الفروق بٌن أقل تكلفتٌن داخل كل صف وكل عمود وكتابة ذلك على جانبً جدول الحل اذا ما تساوت هذه الفروق نأخذ الفرق الثانً وذلك بشطب اقل قيمة من الصف أو العمود ونأخذ الفرق الذي بعده . أما إذا كانت من البداٌة **كل الفروق** فً الصفوف واالعمدة **متساوٌة** فً كل المراحل تفشل طرٌقة فوجل و**نأخذ فً هذه الحالة طرٌقة أقل التكالٌف**. نبدأ الصفوف: الصف أ أقل تكلفتين فيه 1 و 5 والفرق بينهم (5-1 $(4 = 1)$ الصف ب أقل تكلفتان صفر و2 الفرق بينهم (0 -6 = 2)  $(3 = 6-3)$  الصف ج أقل تكلفتان 3 و 6 والفرق بينهم (3-6 األعمدة: العامود رقم 1 أقل تكلفتان 2 و3 والفرق بٌنهم 1 العامود رقم 2 اقل تكلفتان 1 و 4 والفرق بٌنهم 3 العامود رقم 3 أقل تكلفتان صفر و 7 والفرق بٌنهم 7  $7 = 2$  نبحث عن أكبر فرق حسبنا وهو  $\sqrt{2}$  نأخذ العامود الخاص ب 7 ونبحث عن أقل كلفة وهو صفر ثم نغطي المطلوب 11 كاملاً من المعروض **14** ليتبقى منه 3. نكمل نختار أكبر فرق **ثانً** بعد الرقم )7( هو الرقم )4( واقل تكلفة في الصف هي  $\left( 1\right)$  ونلبي الطلب 10 من مصنع (أ) ليصبح عرضه 2. ثم نختار اكبر فرق **ثالث** بعد الرقم )4( هو الرقم )3( مقابل مصنع )ج( وأقل تكلفة فً الصف هً )3( ونلبً الطلب بـ **4** من مصنع ج. ثم نختار اكبر فرق **رابع** هو الرقم )**2**( واقل تكلفة فً الصف )2( ونلبً جزء من الطلب بالعرض **3** مصنع ب. ٌبقى لنا فً األخٌر خانة العرض **2** والطلب 2 و بذلك ننهً الحل. ـــــــــــــــــــــــــــــــــــــــــــــــــــــــــــــــــــــــــــــــــــــــــــــــــــــــــــــــــــــــــــــ **♠ مجموع التكالٌف وفقاً لطرٌقة فوجل:**  $=$  {  $(3\times4) + (0\times11) + (2\times3) + (1\times10) + (5\times2)$  } 38 دوالر **4 2 3 7 3 1** 

■ ولكن **طريقة فوجل** تحتاج إلى ع**مليات حسابية أطول** مما تحتاجه الزاوية الشمالية الشرقية وأقل التكاليف .

### **♠ اتخاذ القرار ♠**

- تعتبر **عملٌة اتخاذ القرارات اإلدارٌة العنصر األساسً** ومن األساسٌات الرئٌسة **ألي إدارة** فأي إدارة البد أن تواجه بشكل شبه بومي عدة مشاكل .

- ومن هنا برزت **نظرية القرار** حيث تأتي أهمية دراستها من أجل اتخاذ القرار السليم والمناسب وفي الوقت المناسب ولنجاح أي إدارة فإنها لا بد من أن تلتزم بخطوات اتخاذ القرار بشكل علمي دقيق .

السؤال: ما القرار؟

القرار هو **عملية مبنية على الدارسة** والتفكير الموضوعي الواعي للوصول إلى القرار.

 والقرار هو **الخٌار** بٌن بدٌلٌن أو أكثر. ــ

♠الخطوات األساسٌة للوصول الى القرار : ♠ أسباب اتخاذ القرارات الخاطئة : -1 **تحدٌد وتعرٌف المشكلة** التً تستلزم اتخاذ القرار . -1 **الغموض** فً الظروف المحبطة بالقرار . -2 **قلة المعلومات والبٌانات** عن المشكلة . -3 **اهمال او تجاوز** احدى خطوات القرار . -4 **عدم اعتراف المدراء بأخطائهم** .

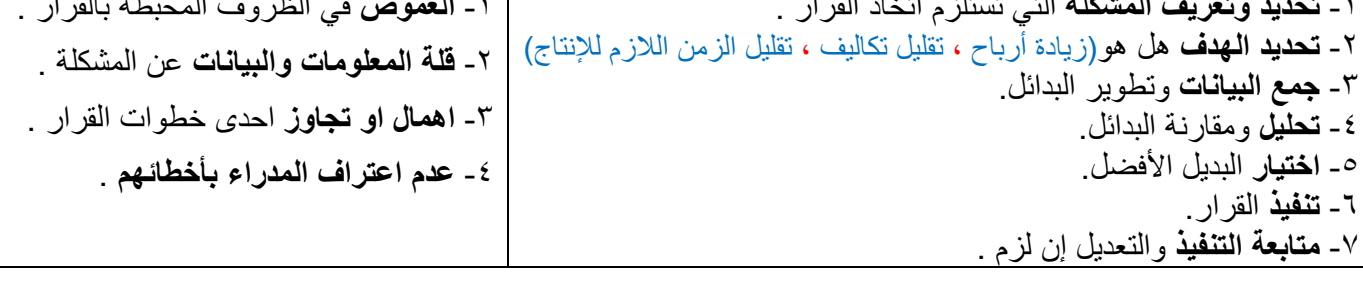

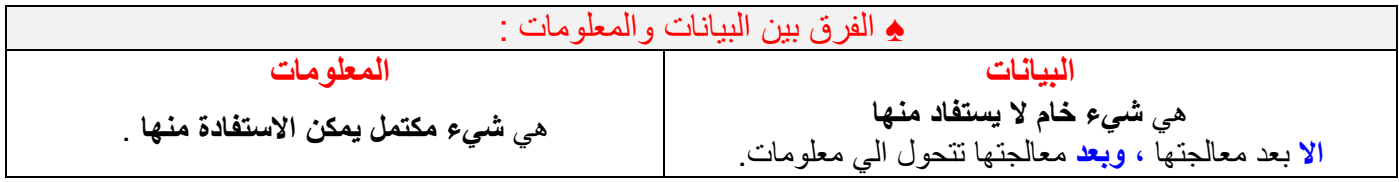

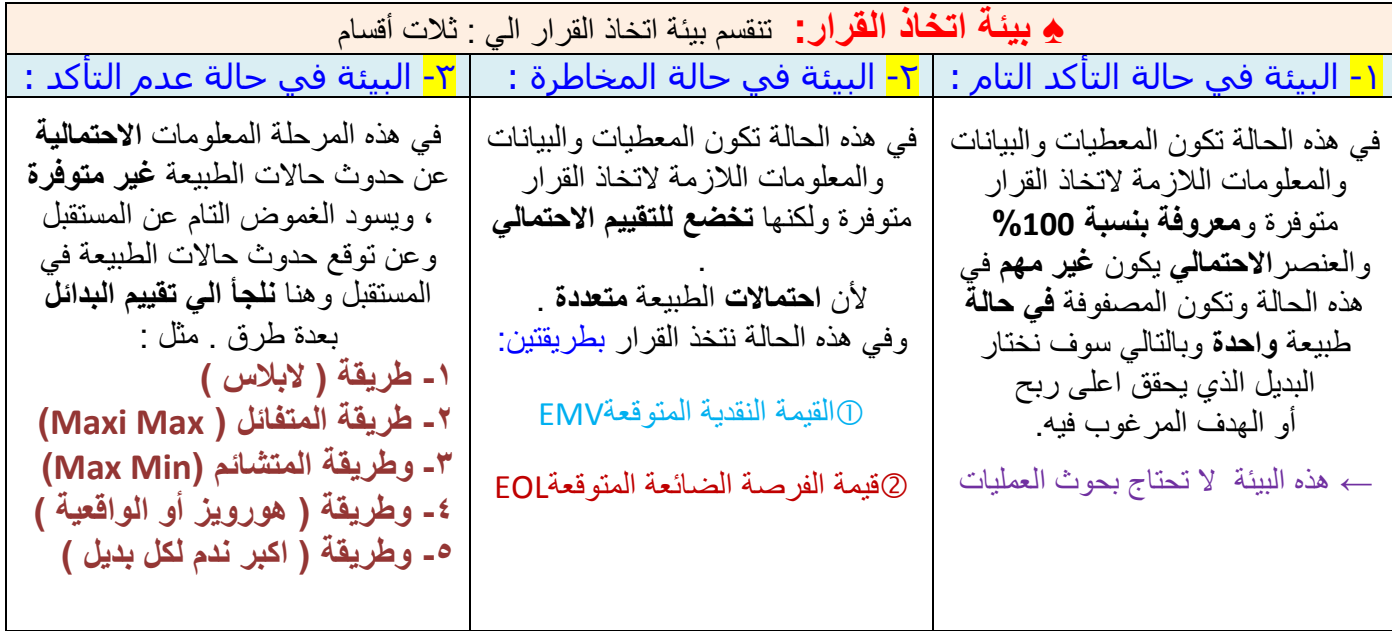

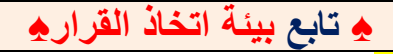

-<br><mark>٢-</mark> البيئة في حالة المخاطرة :

في هذه الحالة تكون المعطيات والبيانات والمعلومات اللازمة لاتخاذ القرار متوفرة ولكنها **تخضع للتقييم الاحتمال**ي . ألن **احتماالت** الطبٌعة **متعددة** .وفً هذه الحالة نتخذ القرار بطرٌقتٌن: **)الطرٌقة األولى(**

**القٌمة النقدٌة المتوقعة** EMV

يثال :

ير غب مدير مصنع في تقييم ثلاثة بدائل للتوسع في نشاطاته الإنتاجية و هذه البدائل هي فتح محل جوالات او فتح مكتبة او فتح مطعم و يواجه هذا القرار توقّع ارتفاع الطلب أو ثباته او انخفاضه علما بان اَحتمال ارتفاع الطلب هو 40% وثباته 35% وانخفاضه 25% وقد قدر المدير نتائج البدائل مقرونة مع حالات الطبيعة كما في الجدول التالي :

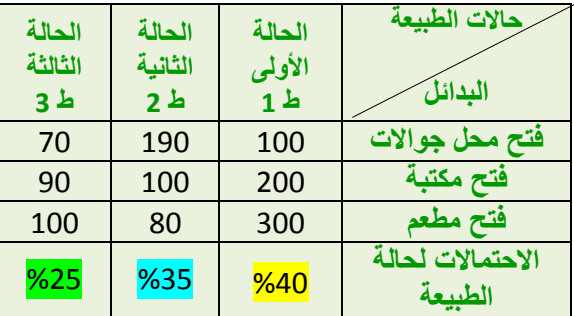

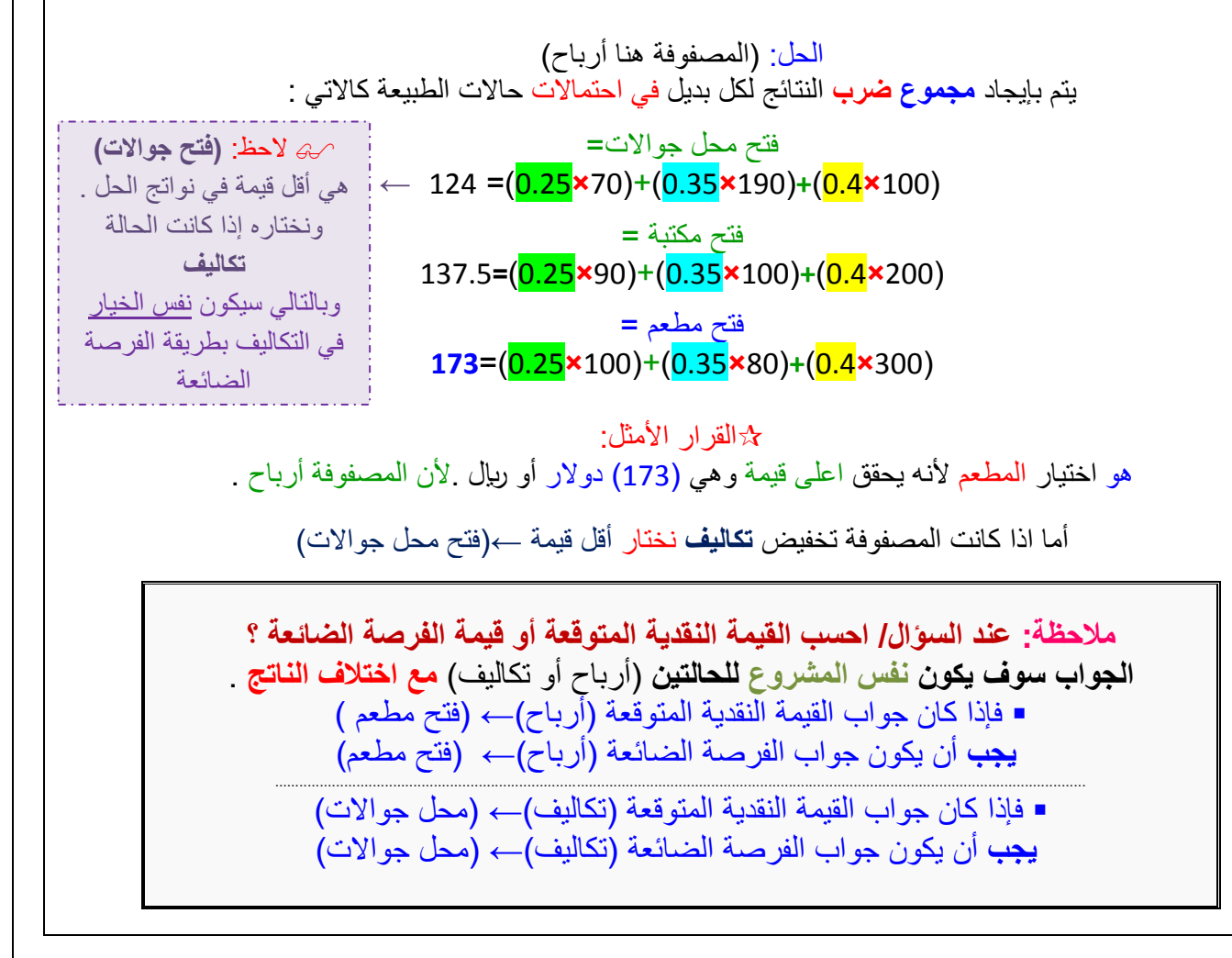

 $16$  @Eman\_Bawazir

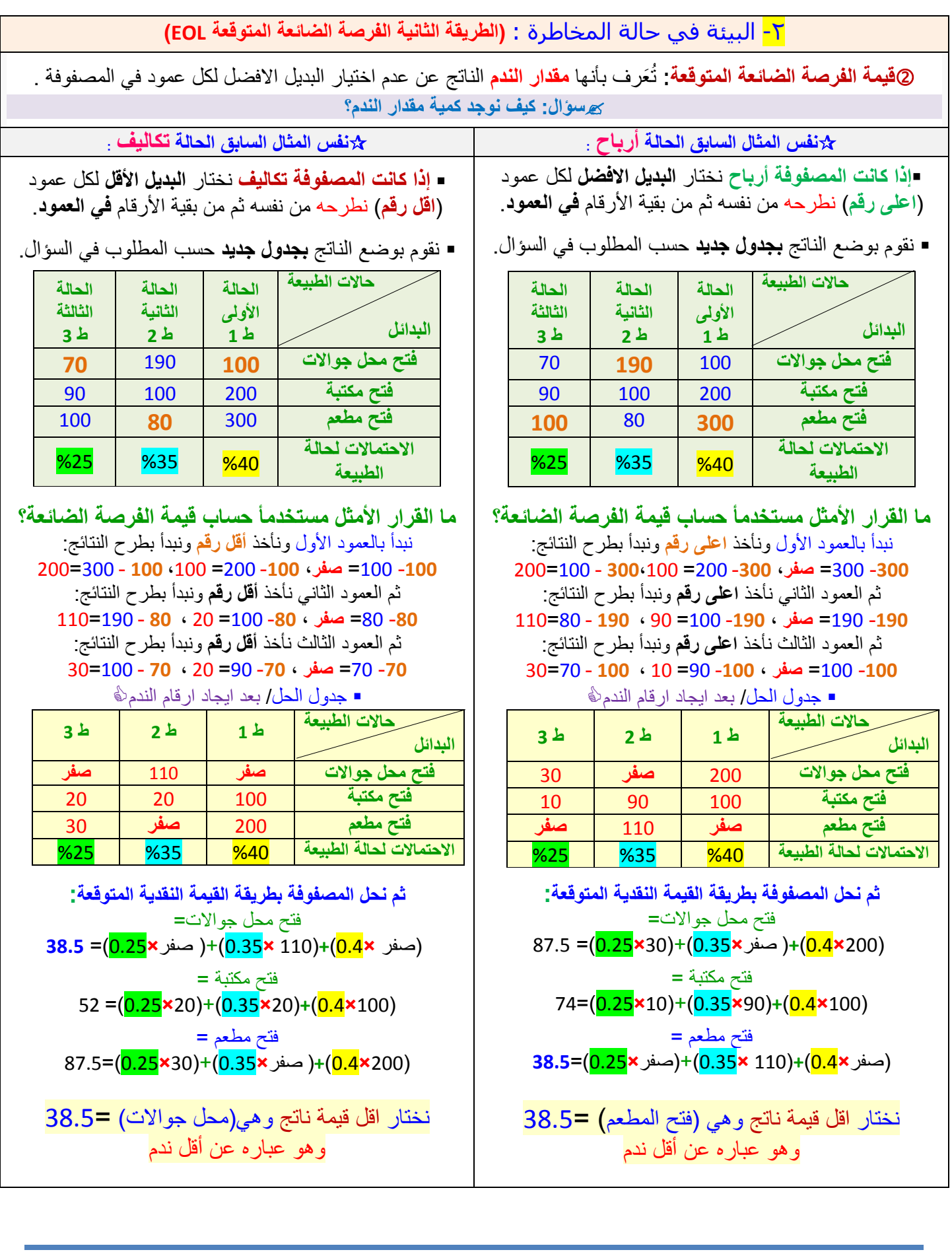

# **♠ تابع اتخاذ القرار ♠**

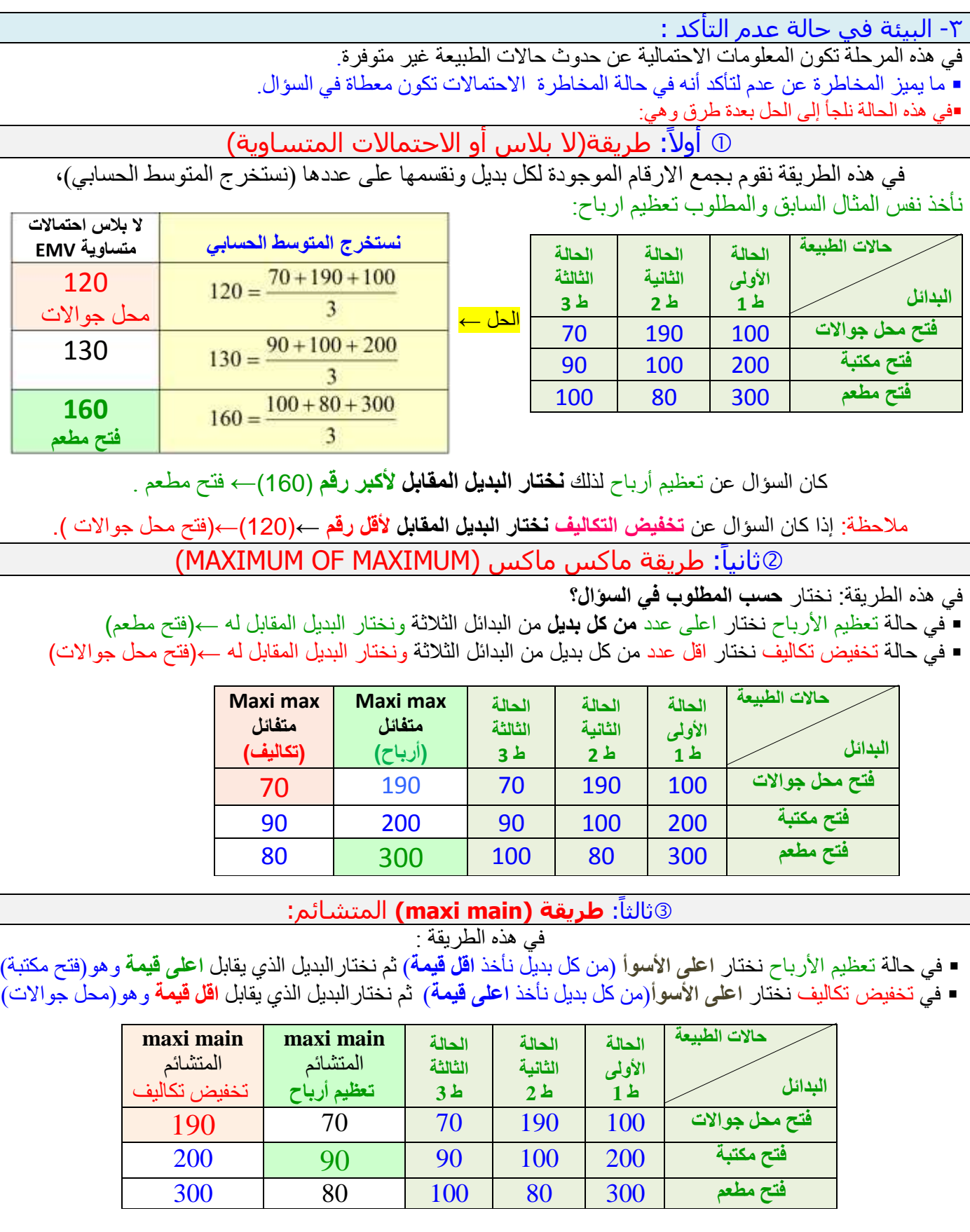

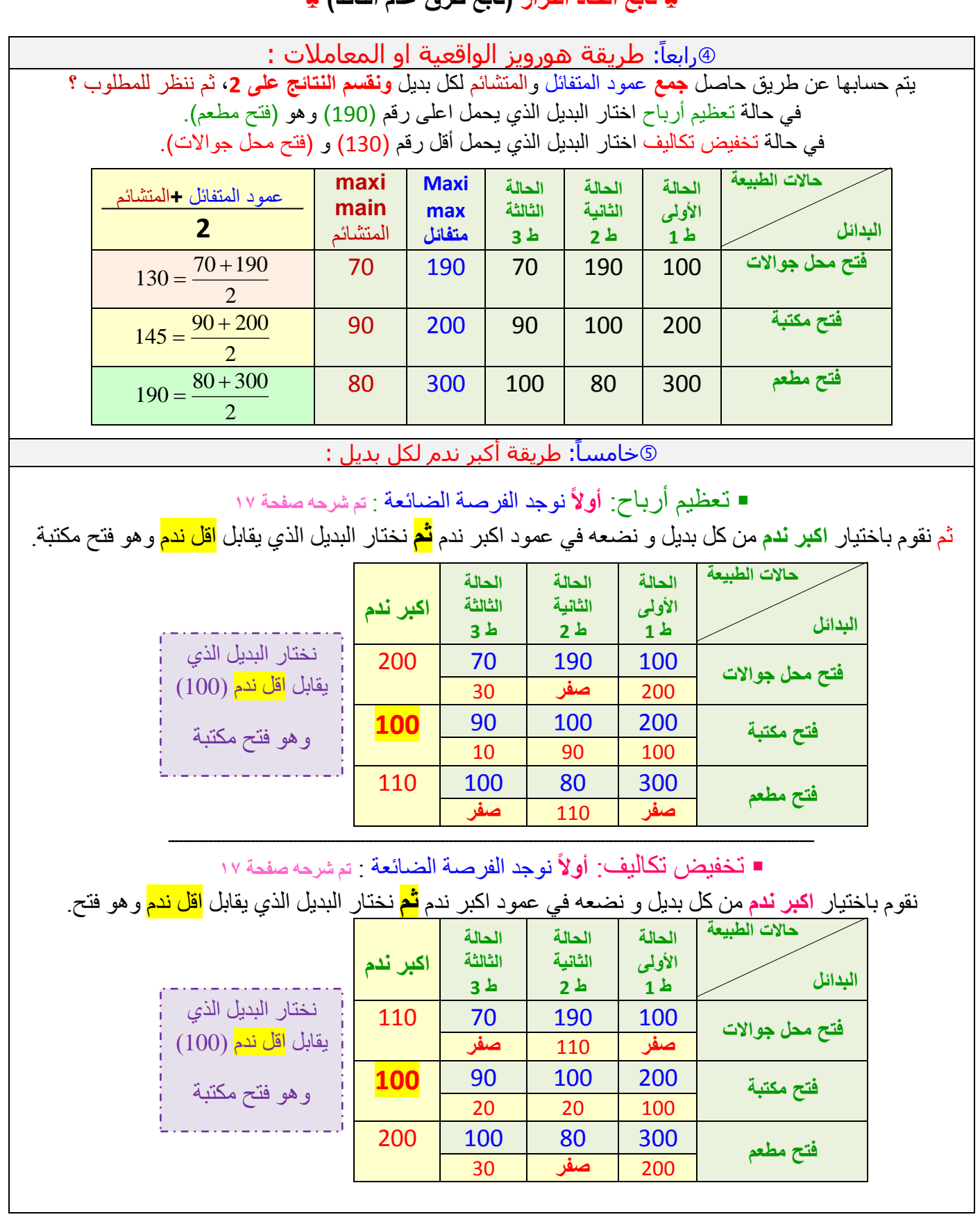

**♠ تابع اتخاذ القرار )تابع طرق عدم التأكد( ♠**